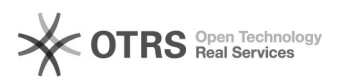

## Aulas que não aparecem no PAD e/ou Frequência

## 01/05/2024 18:35:01

## **Imprimir artigo da FAQ**

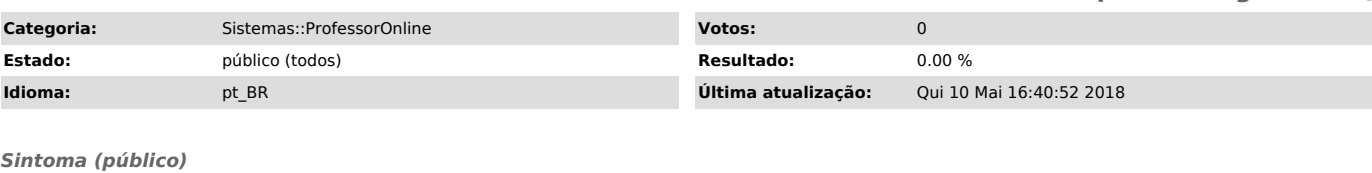

Aulas registradas no professor online, porém - Frequência zerada no Sispessoal - Aulas não parecem no PAD

- Horários de algumas aulas não foram contabilizado na frequência

*Problema (público)*

- Professor registrou as aulas, no ProfessorOnline, em data/hora anterior ao coordenador gerar a frequência do respectivo mês.

- Oferta inválida. Prováveis motivos:

- A oferta possui duas ou mais disciplinas com o horário (s) coincidente (s) - Ofertas registrado (s) no SISACAD sem aluno (s) . Número de alunos igual a

zero. - Ofertas registrado (s) no SISACAD com número de vagas igual a zero.

## *Solução (público)*

- Professor registrou as aulas, no ProfessorOnline, em data/hora anterior ao

coordenador gerar a frequência Solução: Solicitar que o diretor de centro devolva a frequência, no Sispessoal, para que o coordenador possa gerar novamente a frequência com os<br>dados atuais. Caso já a frequência já esteja no DEPES. Solicitar que o DEPES<br>devolva a caderneta para DIretor, o qual, por sua vez, irá devolver coordenado gere a frequência com dados atuaos.

- Oferta inválida. Prováveis motivos:

- A oferta possui duas ou mais disciplinas com o horário (s) coincidente (s) Solução: Infelizmente não dá para o coordenador mudar o horário. Procure o DEG ou Coordenador para encontrar uma solução.

- Ofertas registrado (s) no SISACAD sem aluno (s) . Número de alunos igual a

zero. Solução: Procure o DEG ou Coordenador para processar novamente a oferta para torná-la válida.

- Ofertas registrado (s) no SISACAD com número de vagas igual a zero. Solução: Procure o DEG ou Coordenador para processar novamente a oferta para torná-la válida.